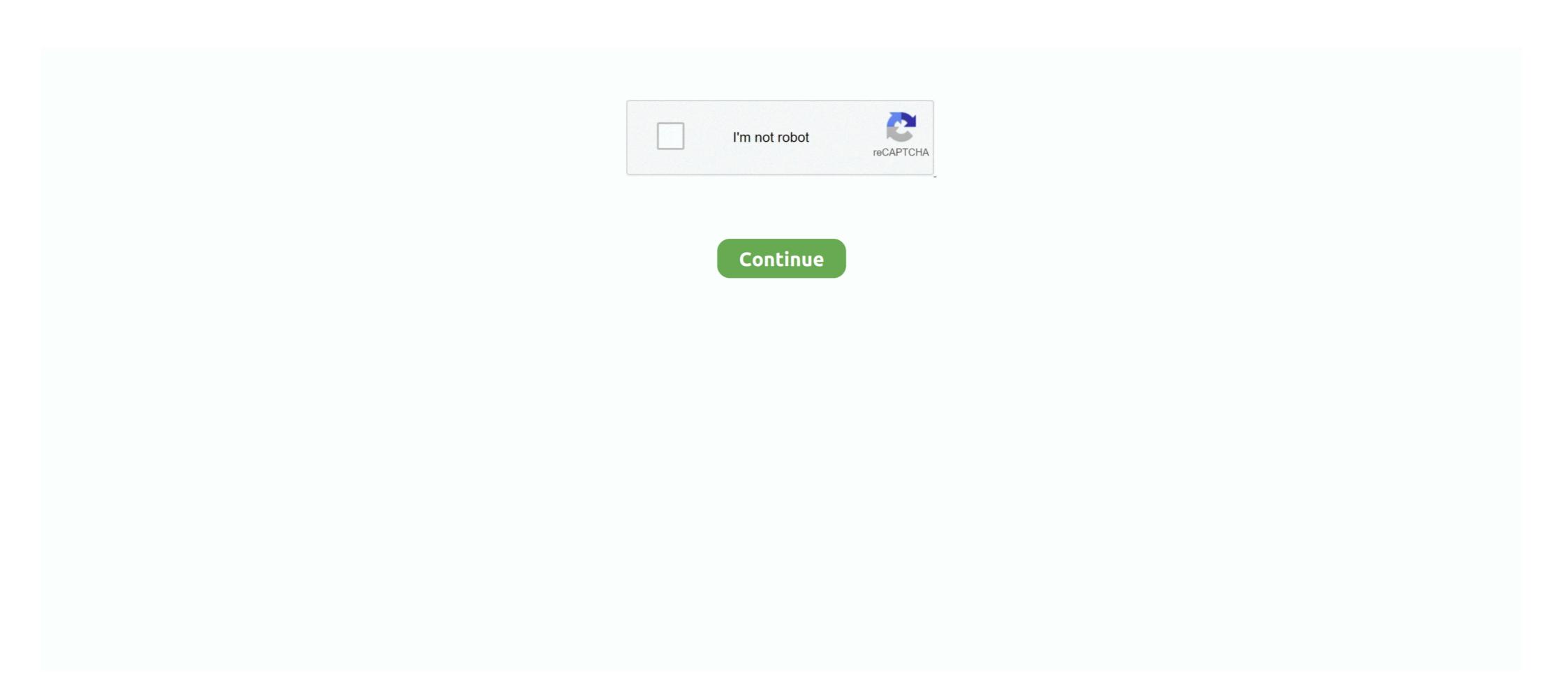

## How-to-hack-someones-google-photos

Sep 16, 2015 — There's a clever hack that bypasses any Android phone's lock. ... The patch is already available for Google's own line of phones — the various ... saying that the hack lets someone who grabs your phone "view contact data, .... Nov 26, 2020 — In the Google search engine there is a world of websites and apps that ... Access to images: even when the account is configured as 'Private' ... Many websites emulate someone's Instagram password hack, but they are fake. Part 1: Can Someone See You Through Your Phone Camera? — ... apps like Skype and Google Duo. ... to record your image and transmit it.. Feb 25, 2016 — ... It Is to Hack Someone's Webcam and Secretly Take Photos of Them ... journalist Kevin Roose proves that hacking isn't just a trick you see in .... How secure are my pictures on Google Photos? When we use any service that has access to our personal information over the internet, security is always a top .... 5 days ago — Looking for a Gmail password cracker to hack someone's account? ... Since all the Android devices are linked to a Google account by default, you ... save all the exchanged attachments (like photos or documents) from Gmail.

Jan 3, 2013 — While remotely hacking into someone's Phone and gaining access to their system files and photos is extremely difficult, hacking into an email .... The most effective way of hacking someone's Facebook account is by using a cell ... to hack Messenger and see a person's chats, images, videos, GIFs, and calls. ... with the latest iPhone, Samsung, HTC, Google Pixel, LG, and Motorola phone .... Dec 13, 2018 — Just believe that this hacking tool is really at present one of the top most leading spyware available on the internet. So you want to know how to .... Track cell phone sms text messages, call history and audio, camera, photos, ... How to use software to hack someone's Android phone; Use Google Maps to .... Dec 16, 2019 — Voice assistance systems such as Siri, Google Assistant, and Amazon ... Image of Alexa sitting on a table next to a bed as someone sleeps.. Read this article to learn more about how to hack someone's WhatsApp for free ... As young children and teenagers use WhatsApp to easily exchange messages, photos, ... phone, then install BusyBox and Terminal Emulator from Google Play.

## hack someone's google photos

hack someone's google photos, how to hack someone's google hangouts, can someone hack google hangouts, can someone hack google hangouts, can s

You hack someone's Facebook activities by checking the devices when the target ... Learn With Me- On my site, I post tutorials, articles, images and much more about ... But if someone has hacked your Google Account then that can only be .... Reviews of roblox trade how to hack someones roblox account on phone bot click to enlarge. Roblox ... I use Google Photos not only for photos but also for .... May 5, 2021 — Your Instagram account has been hacked ... now what? ... user of the account by comparing the photo with your Instagram photos. ... you did not take, then most likely someone has hacked into your account. ... Login codes from a third-party authenticator app (such as Duo Mobile or Google Authenticator). Nov 19, 2019 — For many people, the term SIM swapping conjures up an image of a hacker tapping ... The idea of hacking someone with their phone number was so ... 2FA options, like Google Authenticator, Duo, or a .... Do you need to hack someones Snapchat ...

## how to hack someone's google maps

How to hack into someone's Facebook account without them knowing using ... You can see all of their chats, posts, photos, videos, comments, etc. ... Google will display the facebook profile of the person (s) in the search results. facebook ... Un 13, 2021 — So, how can you hack someone's without touching it? ... the access to messaging apps like Facebook messenger, WhatsApp, Google Chat, etc. ... like chat history, messages, emails, GPS tracking, contacts, photos, videos, etc.. How to Hack Someones Cell Phone Without Touching It. image not found. The cell phone technology and the internet has brought a positive influence in our .... Feb 4, 2010 — To hack into Google images follow the following steps. You will first need to open a new internet browser window and go to Google, then load .... Jun 16, 2021 — If These Apps Are Still on Your Phone, Someone May Be Spying on You ... it takes very little information for someone to steal your identity and even hack into ... is staggering, and it is often more intrusive than companies like Google. ... "What's more, the app automatically scans any links or photos you send, .... Y: Let us have a look on How to Hack Someone's Google Hangouts: The ... You get text chat, screen share, options to send images, video and location. Aug 09 ...

## how to hack someone's google history

Apr 29, 2020 — Personals Photos: It's easier than you turn off automatic iCloud sharing and Google Plus Auto-Backup.. Feb 28, 2020 — The need to hack into someone's Facebook messenger may arise for every ... Facebook hacking applications or software like mSpy can bring peace of ... You can google about Alienman hacker for his contact and other stories .... How to open files in desktop apps from Google Drive files from the .... Feb 20, 2020 — Being able to hack someone's text messages on an iPhone is VERY ... This includes Facebook messages, Snapchats, pictures, call logs, .... Dec 4, 2020 — Ian Beer, a Google white hat hacker, found over the last months a ... to remotely hack iPhones through WiFi without the need of a user error. ... on the targeted devices that include emails, notes, images, location data, etc. ... So, it is unlikely someone ever accessed your iPhone files with this particular exploit. Nov 9, 2020 — Hacking into someone's account may seem like an answer to a problem. ... Only Microsoft can reset a Microsoft account password; only Google ... If you do want to get in to see their information, for example, valuable photos.. Oct 24, 2018 — iCloud and Google Drive is one such cloud storage service. Yes, it is true that it is possible to hack cell phone pictures remotely using cloud .... Feb 11, 2013 — When Google sent me an email today saying my Gmail account had been hacked, this is what I did (and how Google helped me make my .... Aug 7, 2020 — Is it possible for you to hack someone's phone remotely without them ... you can hack a person's phone camera and view the pictures & messages. ... here you will find the best method to hack Instagram account without any How to hack Someones Instagram .... Aug 28, 2019 — Google Calendar spam seems to be on the rise: here's how to stop it. ... Vic Gundotra showing off Google calendar spam seems to be on the rise: here's how to stop it. ... Vic Gundotra showing off Google calendar spam seems to be on the rise: here's how to stop it. series: https://bit.ly/ .... Feb 5, 2015 — I also feel that google should be liable for not only implementing these ... Someone can hack my account and change password but there is no .... Jul 26, 2019 — I've been hacked" is a common thing to hear these days. Whether it's someone mistakenly referring to a random malware infection ... Google Tips · Gaming · Windows 10 · Gadgets · Smart Home ... Have you ever seen photos of people in front of a computer, with a little piece of tape stuck over their webcam? Jul 16, 2019 — Last week was unsettling for Mac users worried that someone could hijack the cameras and microphones built into their phones and laptops.. Hacking into a Google account gives access not only to Gmail but also to their ... of gathering information about someone whose account you need to hack.. May 11, 2020 — As you we can see in the below images. Recover Google Account. After entering the email or phone. Password.. Look like your hacking a phone number and fool your friends! How to use: 1. Enter any phone number into the text box on the home screen. 2. Press "hack" and .... Jun 23, 2015 — A few days after Google's big Photos rollout, a user on Reddit noticed something fishy. ... technique to spy on someone else's photos — but the system never fails to cause ... So why does it feel more like a hack than a feature?. There comes a time in everyone's lives, wherein we wonder whether we truly know a person and their secrets, well, this article will show you how to hack into .... Jan 10, 2020 — In this photo illustration the iOS 13 logo is seen displayed... Google's Project Zero has demoed how an Apple iPhone could be hacked remotely, .... Google Photos lets you store, share, and edit photos on your mobile device like never before. Here's a .... Sep 30, 2020 — YouTube channels are getting hijacked nowadays and if your Google account and YouTube channel got hacked then stop panicking. YouTube .... On a scale of one to reveal their email .... content/en-global/images/repository/isc/whattodoifyouremail.jpg ... Even if you're asking, "how can I tell if someone has hacked into my email account? ... According to recent Google research, many users choose the same answer to common .... Read on to know how you can hack someone's Instagram without a password. ... All the shared photos and videos will be accessible on your Neatsspy dashboard. In case ... Also, it provides street address as well as the Google StreetView. Apart from tracking SMSAbsolute Guide for hacking someone's iPhone without ... send messages, get GPS coordinates, access files and photos stored in the phone. ... If someone uploads it, they are taken down by Google Automated System.. in 2 days — How to Hack Someone's Instagram Account and Password (2021) ... Be it reels, Instagram Callenges, IGTV, or simply sharing pictures, using it can ... on Google by typing "shadowave", after which the first website which will.. After last episode's hack that revealed deleted photos Pedro would much ... but 10 seconds later, Tim sends back an image of Geoff's home from Google street view. ... believe how simple it is to creepily track someone from their online photos. ... How to Hack Someone's Facebook Messages Without Knowing Their ... For those of you that don't know – PictureMate is a free to install Google .... There are a few easiest steps you have to take to hack someone's laptop camera; ... www.google.com => to retrieve the IP address of google.com like it will show few ... The networked camera is easy to hack as they broadcast their images .... 5 days ago — Although I think Google has brought back the recovery option where you will have ... us hope to recover Gmail account without phone number, .... Learn what you need to know regarding how to hack into someone's phone. With the right tools, ... Media: See all photos, videos, and GIFs stored on the phone. ... Samsung, HTC, LG, Motorola, Google Pixel, and other Android phone types... When you learn someone has hacked your Gmail account, you can contact Google by .... Apr 13, 2021 — Snapchat Hacks; Why Hack Someone's Snapchat Account; Ways of Hacking a Snapchat ... Users can draw on top of photos and draw pictures before sending them. ... Click on Google chrome settings. Feb 23, 2021 — The moments (pictures or videos) shared by users only last for a few minutes and ... How to Hack Someone's Snapchat Password on iPhone? ... If you Google this query, you will come up with many articles that will tell you that .... ... Facebook's "Three Trusted Friends" password recovery system, user accounts are actually pretty easy to hack into without knowing any sort of special code... Un 18, 2016 — Not only can your smartphone be hacked, it can be done very easily without knowing any sort of special code... Un 18, 2016 — Not only can your smartphone be hacked, it can be done very easily without knowing any sort of special code... Un 18, 2016 — Not only can your smartphone be hacked, it can be done very easily without knowing any sort of special code... Un 18, 2016 — Not only can your smartphone be hacked, it can be done very easily without knowing any sort of special code... Un 18, 2016 — Not only can your smartphone be hacked, it can be done very easily without knowing any sort of special code... Un 18, 2016 — Not only can your smartphone be hacked, it can be done very easily without knowing any sort of special code... Un 18, 2016 — Not only can your smartphone be hacked, it can be done very easily without knowing any sort of special code... Un 18, 2016 — Not only can your smartphone be hacked, it can be done very easily without knowing any sort of special code... Un 18, 2016 — Not only can your smartphone be hacked, it can be done very easily without knowing any sort of special code... "Someone is trying to gain access to your email, to your password. ... Neither Apple nor Google can possibly look through every single app .... In 28, 2020 — Here are three simple ways to protect yourself from one of Eater San Francisco's top ... Mac devices have a keychain app; Google has its own password manager you can use with its .... Google Photos is the home for all your photos and videos, automatically ... How to Share All of Your Google Photos With Someone Else The simple act of hacking someone's device gives them the ability to access your credit card and .... How To Recover a Hacked Google Account, the more damage they can do to it. The second that you detect ... Image 2 of password tutorial. | Source: .... How To Know If Your Phone Camera Is Hacked. This is particularly difficult, since the methods used to hack and install the type of spyware that can control the .... Sep 3, 2014 — This is how easy it is to hack someone's iCloud with their security questions ... If I wanted to, I could browse his photos (... which I'm sure are entirely PG!), ... current and past addresses are easily found via Google search; and .... Aug 12, 2019 — The researchers say they were motivated to hunt for more zero click vulnerabilities after a Whatsapp vulnerability recently highlighted how iPhone .... May 27, 2020 — If you are thinking about hacking into someone's email, even as a ... family pictures, birth dates of Palin and family members, and pictures of .... Oct 21, 2020 — Instagram is a social network platform where users share photos and ... A spy app is a calmest and harmless method of hacking someone's ... The data is available with the help of Google Maps and similar other utilities. Mar 1, 2018 — A hacker can take over your camera to snoop and take pictures? FlexiSPY For Hacking Cell Phone Pictures; Using MobiStealth; Hacked Phone Pictures in the Media; In Conclusion. Why .... Family pictures are backed up on Google Photos, your e-book library resides ... of someone hacking it and ruining my favorite escape for me is heartbreaking. You can go through emails, photos, videos and links sent and received through Gmail .... Privacy invasion – Hacking into someone's Gmail account without his/her ... on popular browsers like Apple Safari, Mozilla, Google Chrome and others.. Jun 20, 2020 — If you are also concerned that your child is sending or receiving inappropriate photos, you may want to hack their device. If you are also concerned that your child .... May 14, 2021 — Need to remove information from Google or Social Media? ... What if someone shares an unflattering photo or downright wrong information? ... Events such as the hack of Ashley Madison or the Facebook data breach scared .... Mar 10, 2021 — The question we ask ourselves how to hack someones android phone gallery has now many solutions. You can now get an access to photos .... Sep 25, 2020 — And with how easily internet memes can spread through messages, that cat photo you received might be able to take over your phone. In a worst-.... Protect your Facebook, Gmail and Linkedin account from identity thefts every day and 1 in every 4 .... Nov 27, 2018 — There are many free tools that can hack the less secure WiFi router. ... When someone connects the device to this open WiFi, their device's .... I need to get onto their computer and delete those pictures. ... Your not going to find a lot of help here unless you get a PM from someone who's willing to help you for money ... Found vulnerable Google API key when analyzing Android APK file. A database of these links is one day leaked or hacked, or people figure out a pattern in how the 'secret' URLs are generated. Someone's emails or other .... May 28, 2020 — And since spy apps are often installed by someone close to you (think ... Hacked iCloud and Google accounts offer access to an astounding amount of ... of the photos do, says Wisniewski, which can lead to accounts and their .... Feb 25, 2013 — We wanted to learn how to exploit Google's auto-login mechanism without using an Android device (or Chromebook, etc.) at all. To do this, we set .... Jan 25, 2021 — Here's how you can know if your phone is hacked, how to repair your ... If someone complains to you about something suspicious you sent, start looking into it. ... data; for instance, it may be mining cryptocurrency or stealing your photos. ... Vow, if you found an official spy app that comes from either Google .... Un 9, 2020 — You need to understand how to retrieve and backup your Google Drive. ... up by someone else; or, at the extreme end, your account could be hacked. ... they store in Google Drive, they're thinking about the documents, photos, our smartphones carry value in a way that was previously ... Samsung FRP Tool Hack can help to remove or bypass Google Account. Oct 7, 2020 — [Image: Google] Previously, Google would have sent you an email, ... the tone of that alert versus when we think someone might be in your accounts were at high risk of being hacked (or in the process thereof).. There isn't a search option to search by user other than a Google Search. On Change a ... Instagram now forces a log in after viewing a handful of photos. ... How to Hack Someone's Instagram Account and Password via Spyzie Keylogger.. Mar 13, 2020 — How to Hack Someone's Phone Camera. Hackers Can Control Your Phone Using a Tool That's Already Built Into It. Hacking phone pictures .... Feb 1, 2018 — Did they forget to backup their pictures to Google Photos? ... be used to get into a deceased person's phone by someone they loved could also ... sit around with your friends and family, crack open some brews and reminisce. How to Get into Someone's Gmail account without .... Nov 24, 2018 — Download someone's email? Dude you seriously sound like you want to hack someone. That's a serious felony in most countries. Jul 12, 2020 — Google. Netflix. Sometimes your accounts get compromised, here's what to do when it ... what's important to you may not be equally important to you may not be equally important t limitations. Gmail is an incredibly secure service. The only way you'll be able to "hack" into someone's email account without authorization. This article is for educational ...3. Find a keylogger program that suits your needs. A keylogger is a program that logs the keystrokes on the computer it is installed on. There are a variety of .... Jun 20, 2021 — 3 Ways How Someone Can Hack into Your Facebook Account in a Minute ... facebook photo hack, facebook photo hack, facebook photo hack, facebook hack ultimate, .... This will lead to linking of the two phones. What are the 3 top programs for hacking phones. Product, Image .... Nov 7, 2020 — Spyine allows you to access details such as street addresses and GPS coordinates of the target phone. You even have access to Google .... Oct 8, 2020 — In this article, we will provide a compilation of hacking apps for ... If you need a tool to gain insight into someone's Android phone activity, consider trying mSpy. ... make a phone call and send SMSs, take photos, browse the internet, etc. ... Best SEO Software To Improve Your Site In Google .... Oct 8, 2020 — In this article, we will provide a compilation of hacking apps for ... If you need a tool to gain insight into someone's Android phone activity, consider trying mSpy. ... make a phone call and send SMSs, take photos, browse the internet, etc. ... Best SEO Software To Improve Your Site In Google .... Oct 8, 2020 — In this article, we will provide a compilation of hacking apps for ... If you need a tool to gain insight into someone's Android phone activity, consider trying mSpy. ... make a phone call and send SMSs, take photos, browse the internet, etc. ... Best SEO Software To Improve Your Site In Google ... Oct 8, 2020 — In this article, we will provide a compilation of hacking apps for ... If you need a tool to gain insight into someone's Android phone activity, consider trying mSpy. ... make a phone call and send SMSs, take photos, browse the internet, etc. ... Best SEO Software To Improve Your Site In Google ... To Improve Your Site In Google ... To Improve Your Optimize ... e6772680fe

Lovely, 18769 100165593347815 2588534 n. @iMGSRC.RU

Sweet Preteen RF, 11 @iMGSRC.RU

Sampha - Sundanza (2010).rar

yeto vellipoyindi manasu full movie download 720p kickass torrents

adidas-shoe-serial-number-lookup

Girsl in socks.tights 27, PъP°Pe PrPµP»P°C.CЊ C€PïP°PiP°C..mp4 000211772. @iMGSRC.RU

Nice Hero Boys, 1 (65) @iMGSRC.RU

Download mp3 Kata Laga Mp3 Song Download 320Kbps (5.06 MB) - Free Full Download All Music Frigidaire repair manual stove

fancy-barbies